# Construction d'une carte de contrôle des procédés de production d'une société industrielle

# [ Construction of a control chart of production processes of an industrial company ]

## *Moulay El Mehdi FALLOUL*

Doctorant en économie et finance appliquée, Université Hassan II Mohammedia, Mohammedia, Maroc

Copyright © 2015 ISSR Journals. This is an open access article distributed under the *Creative Commons Attribution License*, which permits unrestricted use, distribution, and reproduction in any medium, provided the original work is properly cited.

ABSTRACT: A control chart is a tool used in the field of quality control to control a process. It determines when a particular cause of a characteristic variation occurs, resulting in alteration of the process. For example, a manufacturing process can be switched off before producing non-standard components. The types of control charts most commonly used in the industry are control charts of the average and range. In this method, two graphs are plotted and interpreted simultaneously. Another type often used in economics, is the control chart for individual values. The aim of this paper is to construct a control chart of production processes of an industrial company.

KEYWORDS: control chart, continuous variables, control limits, histograms, run chart.

RESUME: Une carte de contrôle est un outil utilisé dans le domaine du contrôle de la qualité afin de maîtriser un processus. Elle permet de déterminer le moment où apparaît une cause particulière de variation d'une caractéristique, entraînant une altération du processus. Par exemple un processus de fabrication pourra être mis à l'arrêt avant de produire des pièces non conformes. Les types de cartes de contrôle les plus utilisées dans l'industrie sont les cartes de contrôle de la moyenne et de l'étendue. Dans cette méthode, deux graphiques sont tracés et interprétés simultanément. Un autre type, souvent utilisé en économie, est le graphique de contrôle aux valeurs individuelles. Le but de ce papier est de construire une carte de contrôle des procédés de production d'une société industrielle

MOTS-CLEFS: Carte de contrôle, variables continues, limites de contrôle, histogrammes, run chart.

# 1 INTRODUCTION

La Maîtrise statistique des processus est un outil très utile pour être utilisé dans la promotion et le maintien de la santé d'une entreprise commerciale ou industrielle.

La première étape de SPC est de définir le processus à partir du point de vue général. Ensuite, les caractéristiques du processus sont observées et mesurées au fil du temps. Les chiffres obtenus à partir de ces observations servent à surveiller le processus de calcul de la moyenne et à examiner les variations naturelles autour de la moyenne (moyenne) au fil du temps. Cette méthode d'étude de la variation de la moyenne est connue sous le nom contrôle graphique, elle identifie si le processus a rencontré toute variation spéciale nécessitant une attention particulière. Les tableaux de contrôle qui indiquent si le processus est en contrôle et prévisible [1]. Toutefois, si les cartes de contrôle présentent des variations inhabituelles (par points en dehors de la plage acceptable), cela peut indiquer un problème dans le processus. Habituellement le problème est

causé par une circonstance temporaire et ainsi, peuvent être résolu par une solution localisée plutôt que de modifier la politique générale. Il est à noter ici que le SPC est utilisé :

1 - pour améliorer la qualité.

2 - pour augmenter le rendement (ou maintenir le rendement à un coût réduit).

#### 2 PROCÉDURE DE CONSTRUCTION DE LA CARTE CONTRÔLE

Voici les étapes pour créer le contrôle d'un processus de production recommandé dans la norme ANSI/ASQC normes A1 (1987) et B3 (1986). Les étapes 1 à 4 sont préliminaires, les étapes 5 à 7 sont pour le démarrage de la carte de contrôle, tandis que les étapes 8 à 10 se rapportent à l'utilisation d'une carte de contrôle durant la production. Il est à noter que ces étapes sont simplement des directives, et la pratique réelle peut varier selon le type et la nature de l'industrie ou les processus [1].

#### 2.1 SELECTION DES CARACTERISTIQUES DE QUALITE

Sélectionnez les caractéristiques affectant la *performance* du produit. Les caractéristiques sélectionnées peuvent être caractéristiques des matériaux ou composants ou des produits finis.

#### 2.2 ANALYSE DES PROCESSUS DE PRODUCTION

Pour les caractéristiques de qualité sélectionnée, étudier le processus de production en détail pour déterminer le type et l'emplacement des défauts qui sont susceptibles de donner lieu à une cause particulière de variation. Également :

Revoir les exigences imposées par les limites de spécification.

Étudier la relation entre chaque étape de production et de la caractéristique choisie, notant où et comment la variation pouvant résulter de causes associées à la matière première, machine, exploitation humaine, etc..

Étudier la méthode d'inspecter une unité et éviter les erreurs de l'inspection en raison des défections, erreurs humaines, etc.

Décider si la totalité de la production d'un produit constitue un processus unique ayant un système commun de la cause ou deux ou plusieurs flux distincts (lignes de convoyage par exemple différents, machines, déplacements, opérateurs, etc., peuvent justifier des contrôles distincts) [2].

Décider le point le plus rapproché dans le processus de production au cours de laquelle l'inspection et les essais peuvent être effectués.

#### 2.3 LA COLLECTE DE DONNEES ET LE SOUS-GROUPE PLANIFICATION

Décider quelles données de qualité doivent être enregistrées et comment faire pour diviser les données en sous-groupes. Aussi garder à l'esprit les points suivants :

Des instructions claires pour inspecter une unité individuelle et le résultat d'enregistrement sont nécessaires. L'enregistrement peut être une valeur mesurée ou un symbole pour indiquer si l'appareil est conforme ou non, selon le type de graphique à utiliser.

Décider comment les valeurs observées doivent être regroupées, afin que les unités dans n'importe quel sous-groupe soient produites dans des conditions identiques. Les sous-groupes exigent des connaissances techniques du processus de production et la familiarité avec les conditions de production. Alors que prendre une décision sur le sous-groupe basé sur le temps, tels qu'une fois au cours de toutes les demi-heures, heures ou jours, ou de chaque lot de production, etc., les facteurs périodiques liés au processus de production ne devraient pas coïncider avec le temps des biais d'échantillonnage et de telles éléments devraient être évitée. Si l'inspection d'une unité est simple, comme l'utilisation d'un «jauge non ajusté », un échantillon de 4 ou 5 toutes les demi-heures ou toutes les heures est préférable. Si l'échantillonnage est effectué fréquemment, une unité de 4 ou 5 ou même 10 consécutifs peuvent être groupés pour former un sous-groupe. Lors sous-groupe est fondée sur l'ordre de production, l'utilisation des petits sous-groupes et fréquents est préférable aux grands sous-groupes peu fréquents.

## 2.4 CHOIX DES MESURES DE LA QUALITE

Décider les mesures statistiques de qualité à utiliser pour la feuille de contrôle. Parfois, l'unité doit noter sur une base de l'attribut et la Charte de contrôle peut-être être de type p ou np.

#### 2.5 COLLECTE ET ANALYSE DES DONNEES PRELIMINAIRES

Une fois que les décisions ont été prises sur le choix des caractéristiques, les sous-groupes et les mesures statistiques utilisés pour le contrôle graphique, recueillir et analyser des données d'inspection afin d'établir une carte de contrôle préliminaire ou du procès c'est-à-dire centrale. Il est souhaitable de disposer de données par échantillon au moins 25 sousgroupes. Si les dernières données sont disponibles, ils peuvent être utilisés directement pour le sous-groupe.

#### 2.6 FIXATION DES LIMITES DE CONTROLE

De l'analyse des données préliminaires, établir des limites de contrôle comme les limites de l'action. Les limites de contrôle doivent être utilisées comme limites d'action pour des résultats de l'inspection future comme ils sont tracés sousgroupe par sous-groupe. L'utilisation des limites 3-sigma est généralement recommandée, en employant les formules pertinentes pour calculer les limites de contrôle et les lignes centrales.

#### 2.7 PREPARER LE CONTROLE GRAPHIQUE POUR UNE UTILISATION

Sur un formulaire approprié ou un carré de papier, étalez un graphique avec des échelles verticales à gauche pour les mesures statistiques choisies et une échelle horizontale pour le nombre de sous-groupes, complétée éventuellement par numéro date et échantillon. Des Logiciels s'avèrent aussi très pratique à cet effet.

#### 2.8 TRAÇAGE DE POINTS SUR LE TABLEAU DE CONTROLE ET PRENDRE DES MESURES

Décider quel type d'action qui doit être prise si un point se situe en dehors des limites de contrôle général. L'action peut être sur le lot du produit échantillonné ou sur le processus de production. Dès que les résultats d'inspection sont disponibles auprès d'un échantillon, calculer la valeur de la mesure statistique et tracer un point sur le graphique à la fois. Si un point se situe à l'extérieur des limites de contrôle, prendre les mesures jugées appropriées. Même si tous les points entrent dans l'intervalle de contrôle, les indications des changements dans le processus doivent être observé [3].

## 2.9 L'HYPOTHESE DE L'EXISTENCE D'UN ETAT DE CONTROLE

Habituellement, il n'est pas raisonnable de supposer qu'un état de contrôle existe avant que 25 points successifs sousgroupe tracés se situent dans les limites de la 3-sigma. En outre, si ce n'est plus de 1 sur 35, ou pas plus de 2 / 100, chute à l'extérieur des limites de contrôle 3-sigma, un État du contrôle peut normalement supposer exister.

## 2.10 REVISION DES NORMES DE CONTROLE GRAPHIQUE

Les normes adoptées au départ pour construire les cartes de contrôle généralement ne devraient être examinés qu'après que 10 à 25 points ont été tracés. Si les causes spéciales sont *situées et éliminées*, il est nécessaire de modifier la norme (limites). Quoiqu'un degré assez élevé de contrôle est atteint, il est souhaitable d'avoir un calendrier précis pour l'examen, comme après chaque tranche de 50 ou 100 points.

## 3 CONSTRUCTION D'UNE CARTE DE CONTROLE DE SHEWHART POUR VARIABLES CONTINUS

L'idée de la carte de contrôle doit fonctionner comme un mécanisme pour contrôler le niveau moyen et en l'autre pour le spread du processus. Il faut un minimum de deux graphiques. Un pour contrôler le processus de niveau moyen et l'autre pour contrôler le spread du processus.

^

#### 3.1 PROCESSUS SOUS CONTROLE - HORS DE CONTROLE

Dans tout processus de production, certaines variations dans la qualité sont inévitables, et la théorie derrière le tableau de commande émis par le Dr W. A. Shewhart est que cette variation peut être divisée en deux catégories.

La variation aléatoire et la variation due à des causes spéciales ni cessibles. Les variations de la qualité qui sont dus à des causes sur lesquelles nous avons un certain contrôle. Comme une qualité différente de la matière première, ou des travailleurs semi-qualifiés et nouveaux sont appelées les causes spéciales de variation.

La variation aléatoire est la variation dans la qualité qui est le résultat de nombreuses causes complexes, le résultat de chacune de ces causes étant légère. On ne peut rien faire sur cette source de variation sauf à modifier le processus.

Si les données d'un processus sont telles qu'ils pourraient provenir d'une distribution unique, ayant certaines propriétés souhaitées comme une moyenne dans une plage spécifiée, le processus est dit être sous contrôle.

Si, en revanche, la variation due à une ou plusieurs des causes spéciales est présente, le processus est censé être hors de contrôle. Le tableau de contrôle de Shewhart est un dispositif simple qui permet de définir cette faille de contrôle statistique plus précisément, et qui nous permet aussi de juger quand il a été atteint.

#### 3.2 RISQUES D'ÉCHANTILLONNAGE

Lorsqu'on utilise SPC, on prend des petits échantillons du processus à intervalles réguliers. Ainsi, nous concluons que le processus est sous contrôle ou hors de contrôle. Si le processus est hors de contrôle. Cela peut être dû à un changement de processus de niveau moyen, ou du spread du processus. Ou en raison d'un problème particulier à un moment déterminé point. En raison de la variation inhérente à l'échantillonnage. Les niveaux moyens et les "spreads" comme indiqué par les échantillons varient d'un échantillon à l'autre même si les moyennes et spreads des processus moyenne sont constants. Cela donne lieu à deux dangers lorsque les observations de l'échantillon sont tracées sur un graphique de contrôle [4].

#### 3.3 CARTES DE CONTROLE POUR LA MOYENNE

La construction d'une carte de contrôle pour la moyenne et l'écart type s'appuie sur les estimations de  $\mu$  le niveau

moyen du processus et  $\overset{\circ}{\sigma}_e$ , l'écart-type du groupe.

Ces estimations sont calculées à partir de données provenant d'études de capacité de processus. Ou à partir des données actualisées.

#### -Résumé de la méthode

#### Construction d'une carte pour la moyenne

Étape 1 obtenir des estimations du niveau moyen du processus,  $\mu$  et la variabilité des processus et également obtenir l'erreur type estimée des moyens du groupe,  $\sigma_{\scriptscriptstyle \ell}$  . ^

^

Etape 2 Choisissez l'échelle de la carte afin que  $\mu$  se trouve à proximité du centre. Et ce que l'échelle couvre environ ^ ^

*e*  $\pm 4\overset{\circ}{\sigma}_e$  , de  $\overset{\circ}{\mu}$  . Où  $^{\prime\prime}$  est la taille de l'échantillon à chaque point d'échantillonnage

Étape 3 marquer les lignes d'action à  $\,\mu\negthinspace^{\pm}\,3.09\sigma_{\it e}\,$  (probabilité) ;  $\,\mu\negthinspace^{\pm}\,3\sigma_{\it e}\,$  $\wedge$   $\wedge$  $\wedge$   $\wedge$ 

Étape 4 Marquez les lignes de l'avertissement au  $\,\mu \pm 1.96 \sigma_{\it e}\,$  (probabilité)  $\,\mu \pm 2 \sigma_{\it e}$  [4].  $\wedge$   $\wedge$  $\wedge$   $\wedge$ 

## 3.4 CARTE DE CONTROLE DE L'ETENDUS (INTRA-GROUPE)

## Cartes de l'étendue

Il y a deux façons de configurer le tableau de l'étendue - la méthode « étendue » et la méthode «*σ*».

#### Résumé de la méthode

#### Construction d'une carte de l'étendue méthode de l'étendue

Étape 1 obtenir la fourchette moyenne *R* soit de capabilité de procédé étudié. Ou d'au moins 20 groupes de nouvelles données.

Étape 2 choisir l'échelle de la carte de l'étendue, ainsi que l'étendue descend à zéro et jusqu'à environ deux fois plus la plus large gamme observée dans les données d'essais.

Étape 3 marquer l'action et les limites d'avertissement sur le graphique :

Limite inférieure d'action:  $D_1R$ Seuil d'intervention supérieure:  $D_2 R$ Seuil d'avertissement:  $D_3 R$ Limite supérieure d'avertissement:  $D_4 \overline{R}$ 

Où la  $D_1, D_2, D_3$  et  $D_4$  sont indiquées dans le tableau (facteurs pour les graphiques de l'étendue d'une moyenne. Les facteurs sont obtenues par la distribution de l'étendue dans les échantillons normaux et les facteurs de conversion de la gamme d'estimations de *σ* ).

## Construction d'une carte de gamme de la méthode '*σ*'

## Résumé de la méthode

Étape 1 obtenir une estimation de *σ*<sup>w</sup> depuis au moins 20 groupes de nouvelles données ou de données d'études process capacité.

Étape 2 Utilisez les facteurs de Table (facteurs pour les graphiques de gamme de Construction d'une estimation de *σ*). et

multiplier par  $\sigma_w$  pour trouver l'endroit où tracer les limites de contrôle et de mise en garde. L'échelle doit être choisie pour ^ s'étendre à environ 50 % supérieure à la limite supérieure de contrôle.

## 3.5 CARTES DE L'ÉCART-TYPE

Elles sont très semblables pour les cartes de la gamme, sauf que les écarts-types sont calculés et tracés pour chaque groupe.

## Résumé de la méthode

Étape 1 obtenir une estimation de *σ*<sup>w</sup> depuis au moins 20 groupes de nouvelles données.

Étape 2 Utilisez les facteurs de Table (facteurs pour les graphiques de déviation de Construction d'une estimation de l'écart-type).

Limite inférieure d'action:  $D_{9}\,\sigma_{\textit{W}}$ ^ Seuil d'intervention supérieure:  $\, D_{\text{10}} \, \sigma_{\text{\tiny W}}$ ^ ^

Seuil d'avertissement:  $\, D_{\!1}^{} \, \sigma_{\rm}$ 

Limite supérieure d'avertissement:  $\; D_{12} \, \sigma_{\textit{W}}$ ^

## Contrôle de la propagation entre les groupes

Le contrôle de la variation entre les groupes peut être affecté en calculant un tableau de déplacement-gamme ou d'un graphique de déplacement-écart-type, basés sur la moyenne du groupe. La méthode couramment utilisée consiste à exploiter une *X* et une carte *R* ou *S* .

## La durée d'exécution moyenne

Afin de concevoir les graphiques d'une façon plus précise et de comparer les propriétés des cartes alternatives, nous avons besoin d'introduire la notion de longueur de l'exécution. La durée d'exécution est le nombre d'observations tracées sur les cartes jusqu'à ce qu'un signal « hors de contrôle" est donné. Les longueurs de course sont généralement calculées en supposant que les observations sont prélevées indépendamment dans une population donnée, et ici, nous supposons qu'il n'y a seulement qu'une simple variation aléatoire.

## 3.6 PROBLÈMES PARTICULIERS

## *Non-normalité*

Fondamentalement, la non-normalité n'importe pas beaucoup pour le contrôle des processus de niveau moyen. Mais elle peut affecter les graphiques pour le contrôle de la propagation nettement. Fréquemment les enquêtes montreront que la non-normalité est due à quelques perturbations dans lequel le processus est conduit. Et ceci peut être corrigé. A défaut, il est souvent possible de transformer des données à la normalité en utilisant une transformation simple comme logarithme, racine carrée. etc.. S'il y a une non-normalité et cela ne peuvent être corrigées. La procédure serait de recueillir suffisamment de données pour s'adapter à une distribution et puis monter l'action et lignes d'avertissement aux points de pourcentage approprié.

## *Nombres inégaux dans les groupes*

Si les numéros dans les groupes changent, c'est une simple question de modifier les limites.

## *Corrélation*

Il est clair que si les moyens du groupe successifs sont corrélés, le graphique de Shewhart pourrait être affecté nettement. Vasilopoulos et Stamboulis (1978) [5] ont montré comment faire pour changer les limites de la décision pour un modèle autorégressif simple.

## 3.7 QUELQUES RESULTATS THEORIQUES DE LA CARTE DE SHEWART

# Carte de Shewhart avec des lignes d'action

Nous partons du principe seulement une variation aléatoire simple, tout d'abord, nous traitons un graphique de Shewhart des moyens avec les lignes d'action seulement. Supposons que nous prenons des observations dans les groupes de *n* à la fois. Que nous notons  $X_{ij}$ , *j*= 1, 2,...,*n*,.... n. *i*= 1,2,... Le groupe :  $\overline{X}_i = \sum_{j=1}^n X_{ij}/n$  sont tracés sur un graphique avec des limites d'action supérieur et inférieur à  $x_{U}$ ,  $x_{L}$ . Si toutes les observations sont indépendamment et identiquement distribuées par une distribution normale de type *N*( $\mu, \sigma^2$ ), alors la probabilité d'être en dehors des limites de l'action est

$$
p = \int_{-\infty}^{x_{LA}} \frac{\sqrt{n}}{\sqrt{(2\pi)\sigma}} \exp\{-n(x-\mu)^2 / 2\sigma^2\} dx + \int_{x_{UA}}^{\infty} \frac{\sqrt{n}}{\sqrt{(2\pi)\sigma}} \exp\{-n(x-\mu)^2 / 2\sigma^2\} dx
$$
  
=  $\Phi\left(\frac{x_{LA} - \mu}{\sigma / \sqrt{n}}\right) + \Phi\left(\frac{\mu - x_{UA}}{\sigma / \sqrt{n}}\right)$ 

Il est clair que la distribution d'exécution de longueur *R* est géométrique de paramètre *p*. Cela signifie que l'ARL est

*ARL = E(R) =* 1*/p/p*

Et la variance de la distribution de la longueur de course est *v (r) = (*1*-p) /p<sup>2</sup>*

Si le graphique est mis en place selon la méthode standard à l'aide de l'exacte *μ* et *σ*, alors *p* = 0,002, afin que

*E(R)* = 500 et *v (r)* = 249 500

et l'écart-type de *R* est 499,5. La nature très inégale de la distribution géométrique doit prendre note de. Si les graphiques sont conçus à l'aide de ARL comme base, ce point sur la forme de la distribution de longueur doit être surveillée attentivement [6].

#### Carte de Shewhart avec des lignes d'avertissement

Nous allons maintenant examiner le mis à jour le graphique de Shewhart avec lignes d'avertissement. Autrement dit, est prononcée lorsqu'un point est en dehors de la ligne d'action ou de deux points successifs en dehors des lignes d'avertissement. Soit *p0, p1* et *p2* la probabilité de moyenne de l'échantillon tombant dans les régions et soit l'exécution longueurs de points au sein de ces régions  $P_0$ ,  $L_1$  et  $L_2$ .

En prenant une observation. Nous générons les équations suivantes :

$$
L_0 = 1 + p_0 L_0 + p_1 L_1 + p_2 L_2
$$
  
\n
$$
L_1 = 1 + p_0 L_0 + p_2 L_2
$$
  
\n
$$
L_2 = 1 + p_0 L_0 + p_1 L_1
$$

On obtient:

$$
L_0 = (1 + p_1 + p_2 + p_1 p_2)/(1 - p_0 - p_1 p_2 - p_0 p_1 - p_0 p_2 - p_0 p_1 p_2)
$$

Dans cette expression. Il est relativement facile de travailler sur l'ARL pour toute distribution, tant que le s de *X* sont *i.i.d* (indépendantes et identiquement distribuées). Certaines valeurs des LAR pour le graphique standard avec limites à  $\pm 3.09\sigma/\sqrt{n}$  et  $\pm 196\sigma/\sqrt{n}$  (limites de la « probabilité »), et  $\pm 3\sigma/\sqrt{n}$  et  $\pm 2\sigma/\sqrt{n}$  (limite « fréquente ») [7].

#### La Position des lignes d'avertissement

À l'aide  $L_0 = (1 + p_1 + p_2 + p_1 p_2)/(1 - p_0 - p_1 p_2 - p_0 p_1 - p_0 p_2 - p_0 p_1 p_2)$  Nous pouvons varier les valeurs de  $p_0$  et  $p_1$  pour obtenir l'ARL même lorsque le processus est sur la cible.

Il y a deux cas limites :

(1) aucune région « avertissement ». Ici, nous avons

$$
p_0 = (L_0 - 1) / L_0
$$

où  $L_0$  est l'ARL lorsque le processus est sur la cible.

(2) aucune région « action », mais simplement une région d'avertissement. Ici, nous avons

$$
p_{\scriptscriptstyle1} = \{1 + \sqrt{(1 + 8L_{\scriptscriptstyle 0})}\} \,/\, 4L_{\scriptscriptstyle 0}
$$

#### Un schéma modifié

La règle suivante est suggérée : prendre des mesures si un point est en dehors des limites de l'action, ou de deux des trois points à l'extérieur de la limite d'avertissement de même. L'ARL fonction de cette règle peut provenir d'une manière similaire au graphique Shewhart avec avertissement méthode de lignes, et nous avons la formule :

$$
L_0 = \frac{1 + (1 + p_0)(p_1 + p_2) + 2p_1p_2(1 + p_0)^2}{\{1 - p_0 - p_1p_2(1 + p_0)^2 + p_0p_1p_2(1 - p_0^2) - p_0^2(p_1 + p_2)\}}
$$

## 4 LES DONNÉES ET RÉSULTATS

Les données sont extraites de la direction de production de la société de câblage DRS correspondent à 25 inspections chacune consistant en 5 prise de mesure sur un des procédés de la production.

Les limites inférieure, les limites supérieure et la valeur cible sont présentées dans le tableau suivant.

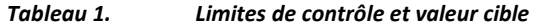

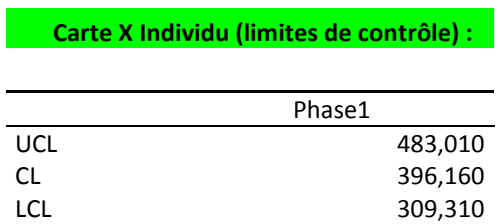

Les deux cartes de contrôle suivantes (carte X individu et carte MR plage glissante) permettent de conclure que le procédé est sous contrôle.

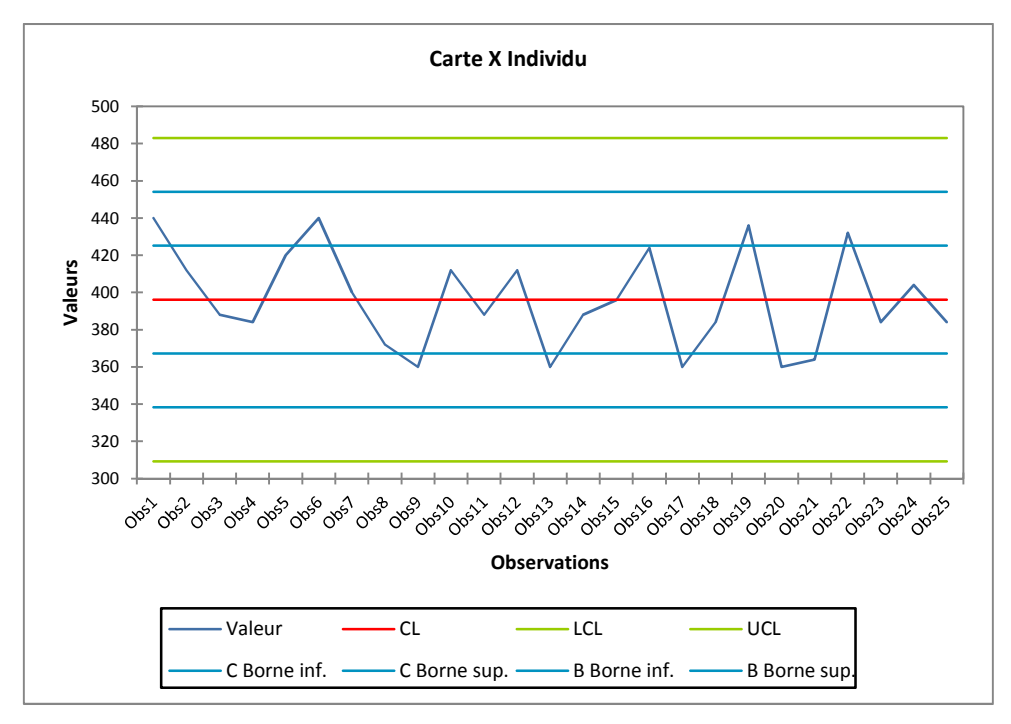

*Fig. 1. Graphique de la carte X individu*

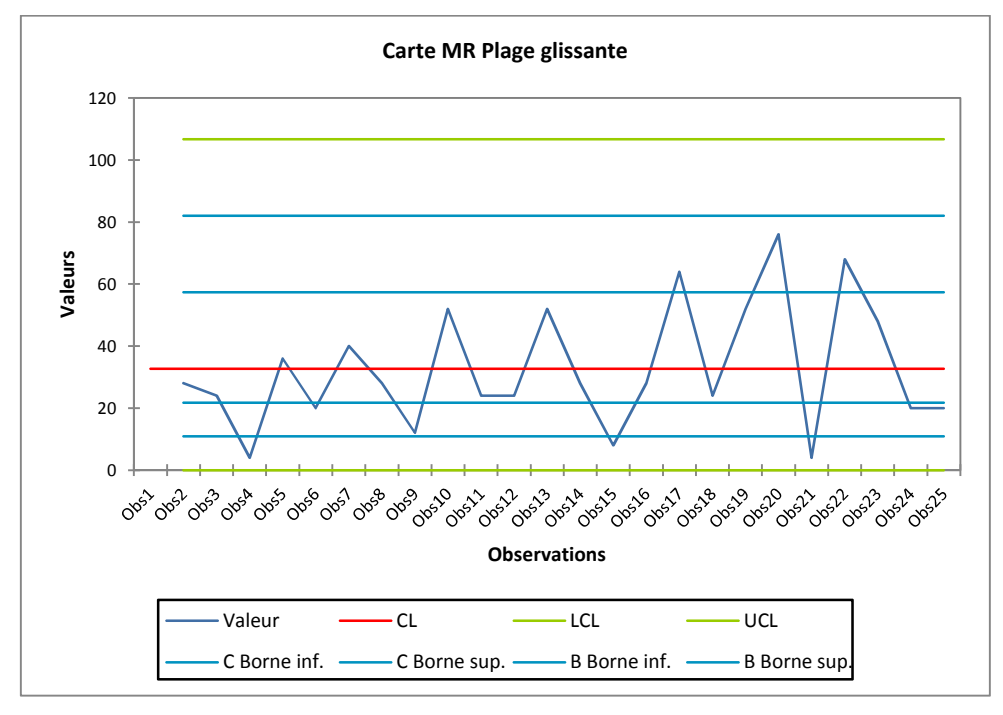

*Fig. 2. Graphique de la carte MR Plage glissante*

Le test de normalité de Jaque-Bera se présente comme suit :

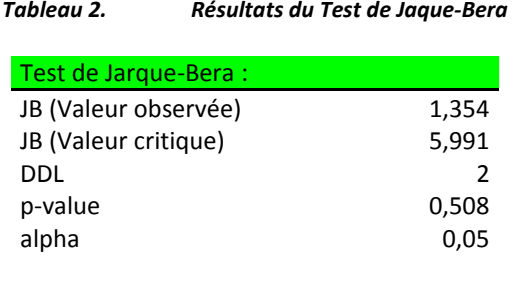

Étant donné que la p-value est supérieur au seuil de signification, donc l'échantillon aléatoire suit une loi normale, le risque de rejeter l'hypothèse nulle de normalité de l'échantillon alors qu'elle est vraie est de 50.80%.

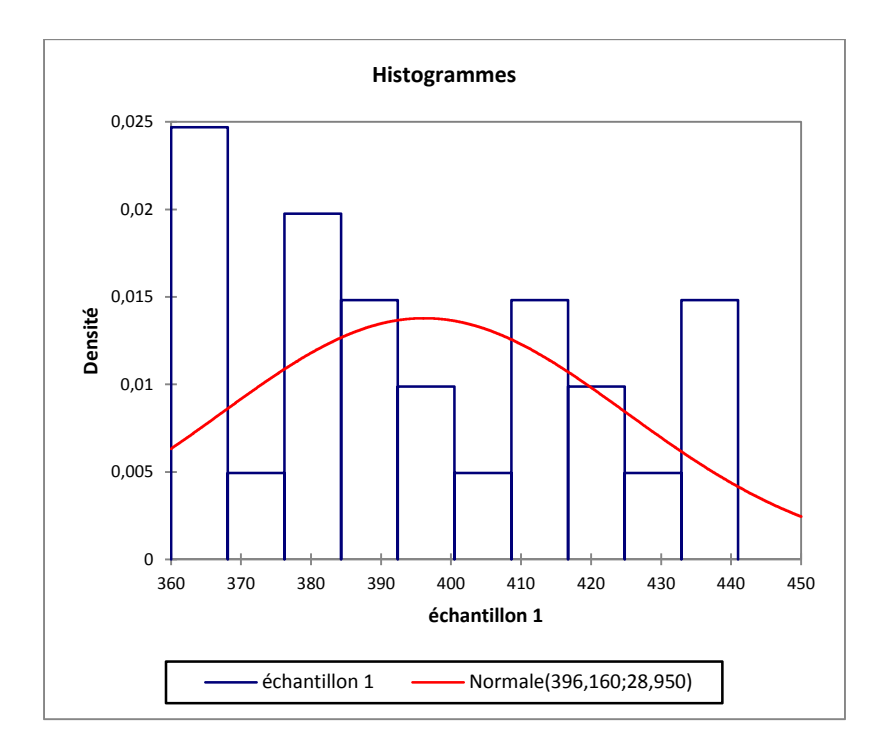

#### *Fig. 3. Graphique des Histogrammes*

La carte Run chart suivante contient les valeurs des observations en fonction du temps. On ne détecte pas de tendance les valeurs sont bien dans les limites.

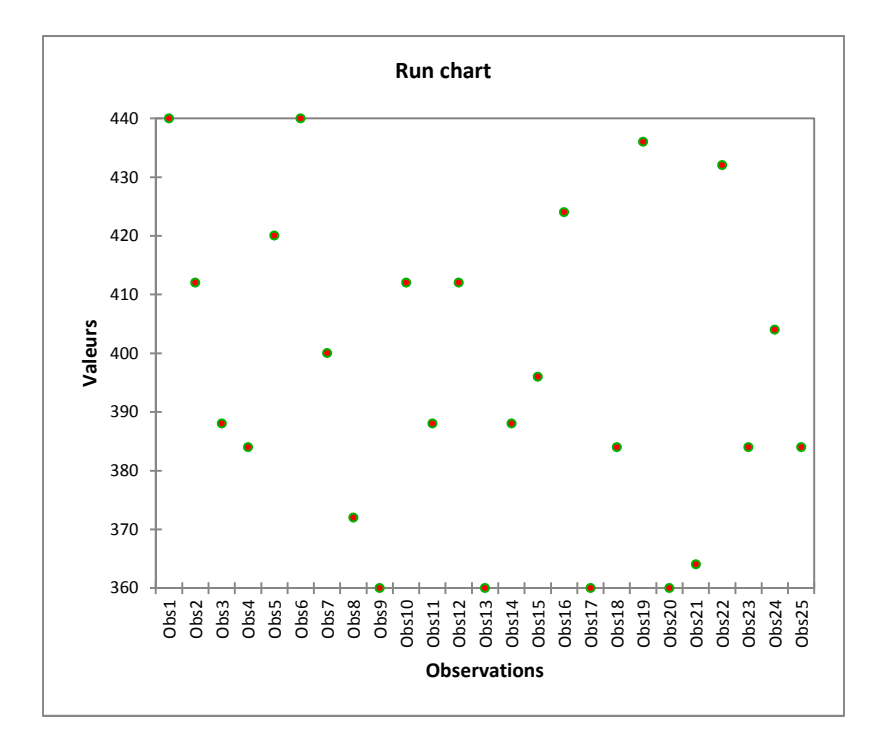

*Fig. 4. Graphique de la Run chart*

## 5 CONCLUSION

Le but premier des techniques SPC est d'encourager l'amélioration continue et de simplifier les processus administratifs et de production. Cartes de contrôle aident les gestionnaires dans l'élimination des déchets en leur permettant d'évaluer la stabilité d'un procédé particulier, déterminer la moyenne et la variabilité dans le processus et surveiller les effets pour améliorer le processus.

## **REFERENCES**

- [1] M. Pillet, "Appliquer la maîtrise statistique des processus MSP/SPC", 4ème édition, Eyrolles, 2005.
- [2] J.S Hanter, " The exponentially weighted moving average" . Journal of Quality Technology, vol 18, pp. 203-210.1986.
- [3] J.R., Thompson, J. Koronacki, " Statistical Process Control for Quality Improvement ".Chapman and Hall Press, 1993.
- [4] M. Walton,."The Deming Management Method –The Complete Guide to Quality Management ". foreword by Deming, W.Edwards.1986.
- [5] A. V. Vasilopoulos and A. P. Stamboulis, "Modification of control chart limits in the presence of data correlation", Journal of Quality Technology, 10(1):20–30, 1978.
- [6] G.B.Wetherill, D.W. Brown, "Statistical Process Control Theory and Practice". Chapman and Hall Press, 1993.
- [7] D.F. Andrews, P.J. Bickel, F.R Hampel, P.J Huber, W.H Rogers, W.H., And J.W. Tukey, Robust Estimates of Location. Princeton: Princeton University Press.1972